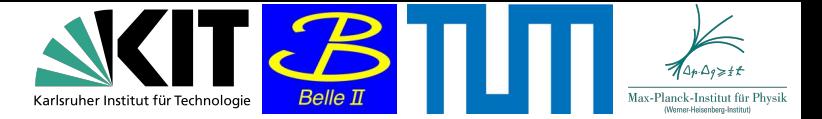

## (Short) Neurotrigger Software Status update

S. Baehr, J. Becker, T. Jülg, C. Kiesling, A. Knoll, A. Lenz, P. Luger, F. Meggendorfer, S. Skambraks, K. Unger

Felix Meggendorfer | Trigger + DAQ Workshop | 30.11.2022

## Current PRs:

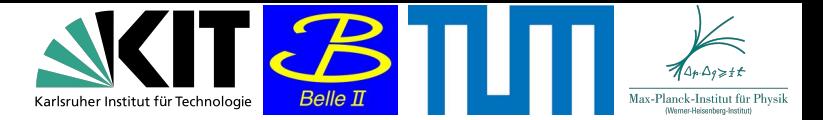

- **Feature/[BII-8044](https://stash.desy.de/plugins/servlet/jira-integration/issues/BII-8044) neurotrigger dqm update main**

<https://stash.desy.de/projects/B2/repos/basf2/pull-requests/1103/overview> add new DQM, need to resolve the Issue with missing Recotracks on the HLT

- **Feature/[BII-8755](https://stash.desy.de/plugins/servlet/jira-integration/issues/BII-8755) neurotrainer external training 2** <https://stash.desy.de/projects/B2/repos/basf2/pull-requests/1467/overview> add new train data generation, needs style fixes
- **Feature/[BII-9562](https://stash.desy.de/plugins/servlet/jira-integration/issues/BII-9562) neurotrigger training new** <https://stash.desy.de/projects/B2/repos/basf2/pull-requests/1428/overview> integrate external training to basf2, needs new readme and example script
- **Feature/[BII-9526](https://stash.desy.de/plugins/servlet/jira-integration/issues/BII-9526) tsf add truelrt**

<https://stash.desy.de/projects/B2/repos/basf2/pull-requests/1180/overview>

create a LUT for recotrack related L/R-positions of TS, needs small fix discovered by Yuxin Liu (thanks!)

- **Feature/[BII-9709](https://stash.desy.de/plugins/servlet/jira-integration/issues/BII-9709) trg timing 2**

<https://stash.desy.de/projects/B2/repos/basf2/pull-requests/1465/overview>

change standard script options, no interference with TSIM

- **Feature/[BII-9710](https://stash.desy.de/plugins/servlet/jira-integration/issues/BII-9710) trg scripts**

<https://stash.desy.de/projects/B2/repos/basf2/pull-requests/1466/overview> update neurotrigger scripts, needs some additional updates after testing

## Felix Meggendorfer | Trigger + DAQ Workshop | 30.11.2022

## Improving the Z Resolution

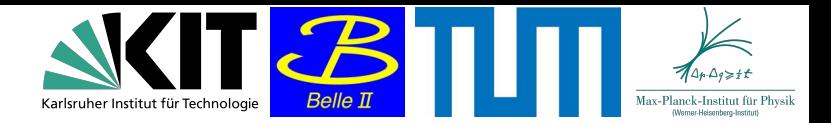

- Step 1: Recreate training results from previous training with new (merged) preprocessing software  $\rightarrow$  until christmas
- Step 2: Train network on newer / more data and reduce downfeed and upfeed  $\rightarrow$  until christmas
- Step X: Improve the Z resolution further below 2cm by :
	- different timings
	- training on subsamples of data
	- using upsampling to change training data distributions
	- use a new TSLUT to adjust for higher backgrounds
	- use the 3DF inder to reduce of f-IP background

 $\rightarrow$ until end of LS1

Felix Meggendorfer | Trigger + DAQ Workshop | 30.11.2022